## **iWave 190i / iWave 230i**

Краткое руководство

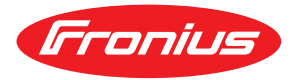

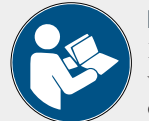

## БЕЗОПАСНОСТЬ

Перед началом работы с устройством внимательно ознакомьтесь со всей документацией: и той, которая поставляется с устройством, и той, которая доступна на веб-сайте. Этот документ описывает только часть функций устройства. Полное описание возможностей устройства см. в руководстве по эксплуатации.

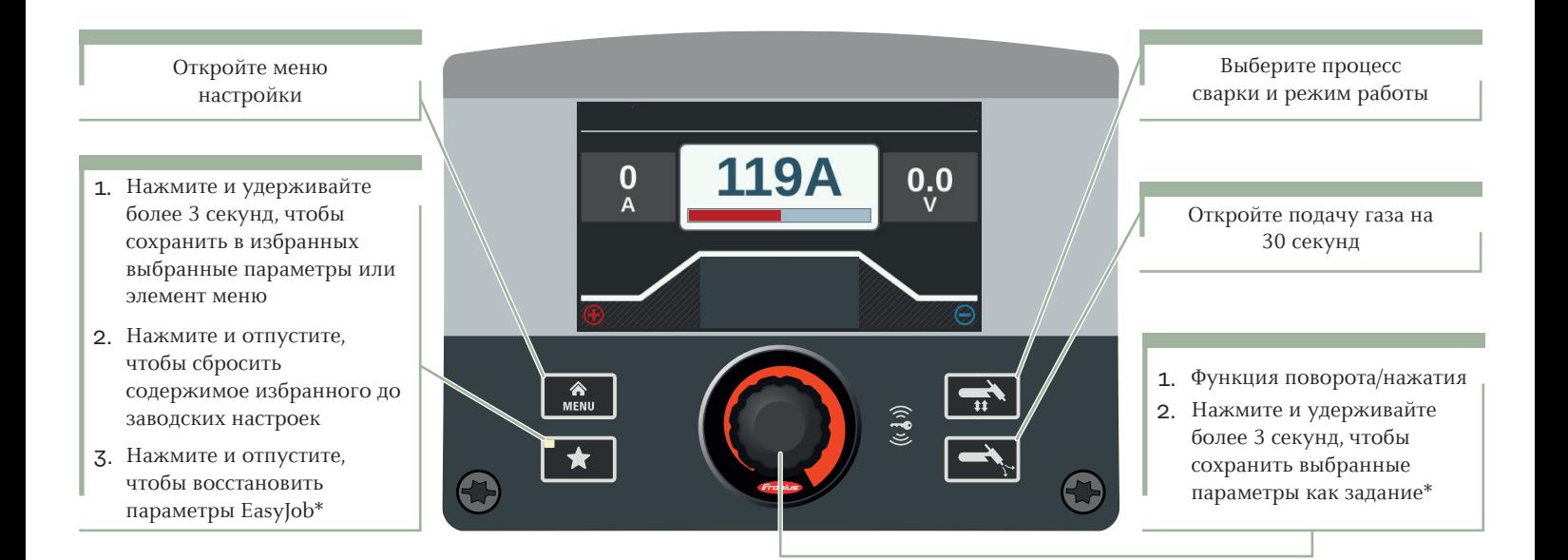

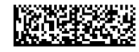

## **iWave 190i / iWave 230i**

Краткое руководство

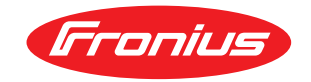

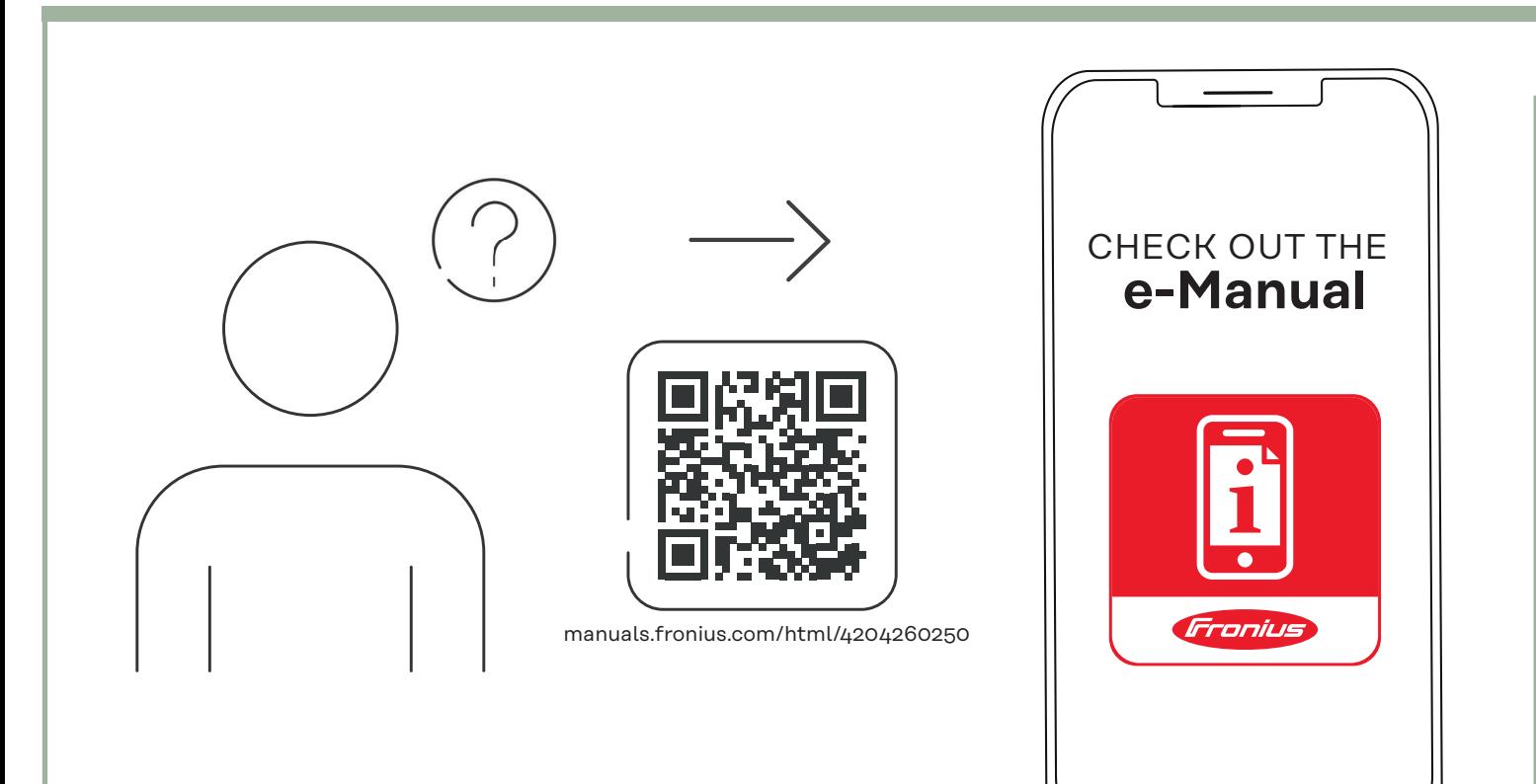